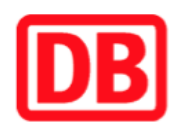

## **Umgebungsplan**

## **Warnitz (Uckermark)**

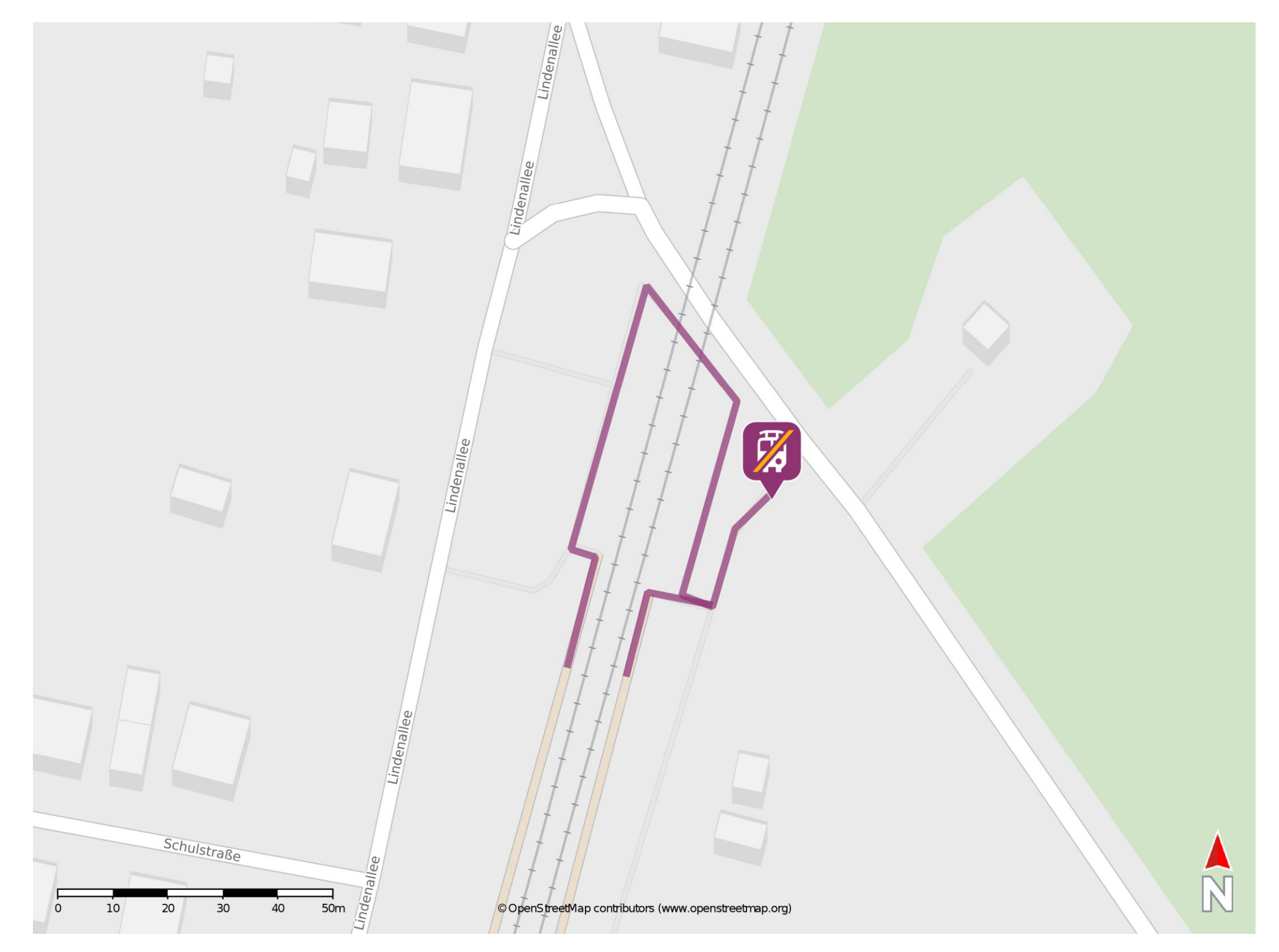

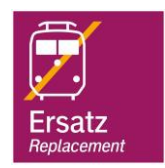

## **Wegbeschreibung Schienenersatzverkehr \***

Verlassen Sie den Bahnsteig, ggf. überqueren Sie den Bahnübergang und begeben Sie sich an die Ersatzhaltestelle. Die Ersatzhaltestelle befindet sich in unmittelbarer Nähe zu Gleis 2.

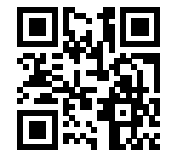

Im QR Code sind die Koordinaten der Ersatzhaltestelle hinterlegt. \* Fahrradmitnahme im Schienenersatzverkehr nur begrenzt möglich.

 26.06.2020, V1.5 Bahnhofsmanagement Potsdam Bahnhof.de / DB Bahnhof live App barrierefrei nicht barrierefrei